## **Feuilles** de calcul

Pour obtenir des conseils détaillés, consultez la page **www.sightsavers.org/feuilles de calcul-accessiblesfrancais** ou scannez le code QR ci-contre

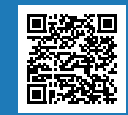

**Sélectionnez ou téléchargez un modèle Excel accessible**

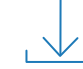

**Utilisez des effets contrastés et des légendes claires dans les graphiques**

**Graphique présentant la quantité de pommes et d'oranges cultivées entre 2021 et 2025**

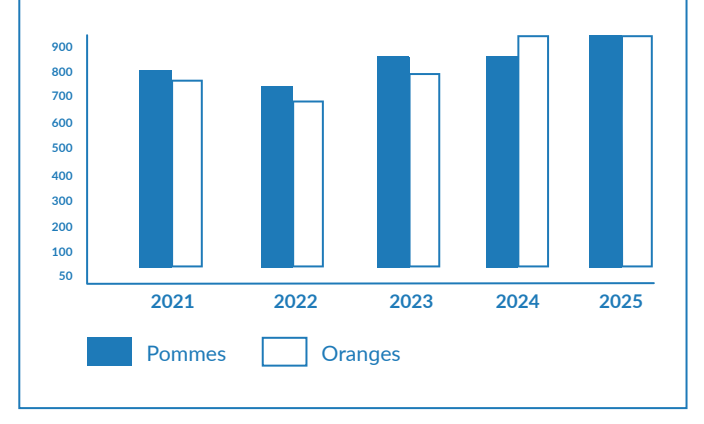

**Ajoutez un texte de remplacement aux images, schémas, icônes, logos et diagrammes**

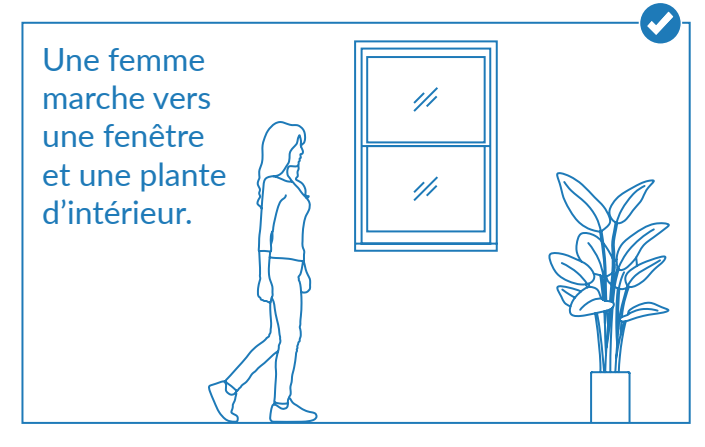

## **Utilisez une police lisible d'au moins 12 points**

**La police Arial est une bonne option**

## **Feuilles** de calcul

Pour obtenir des conseils détaillés, consultez la page **www.sightsavers.org/feuilles de calcul-accessiblesfrancais** ou scannez le code QR ci-contre

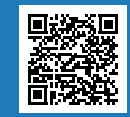

**Donnez des titres évocateurs à vos feuilles de calcul, vos graphiques et vos tableaux**

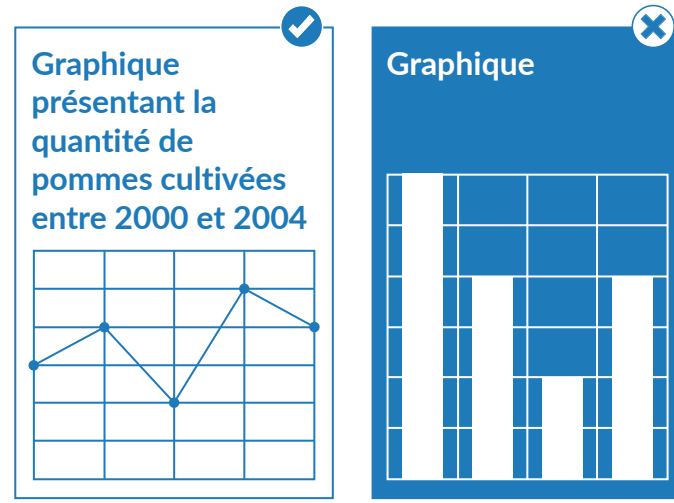

**Utilisez un texte clair sur fond sombre**

**vides des tableaux Ces mots sont faciles à lire**

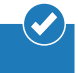

**Supprimez les colonnes et les lignes** 

**Améliorez la visibilité des colonnes en alternant une couleur sombre et une couleur claire**

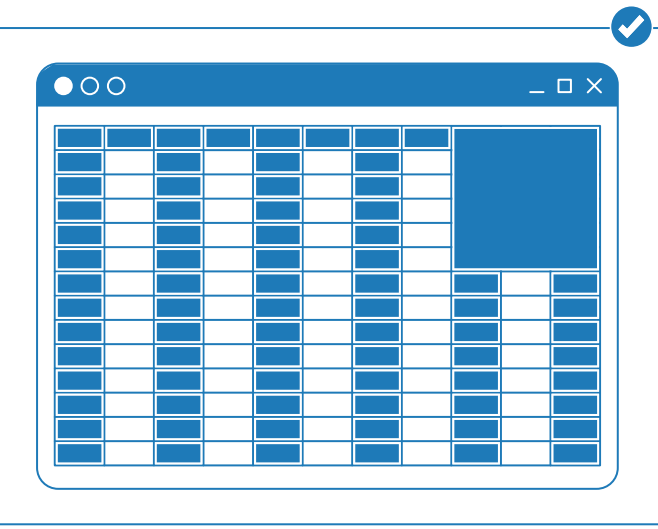